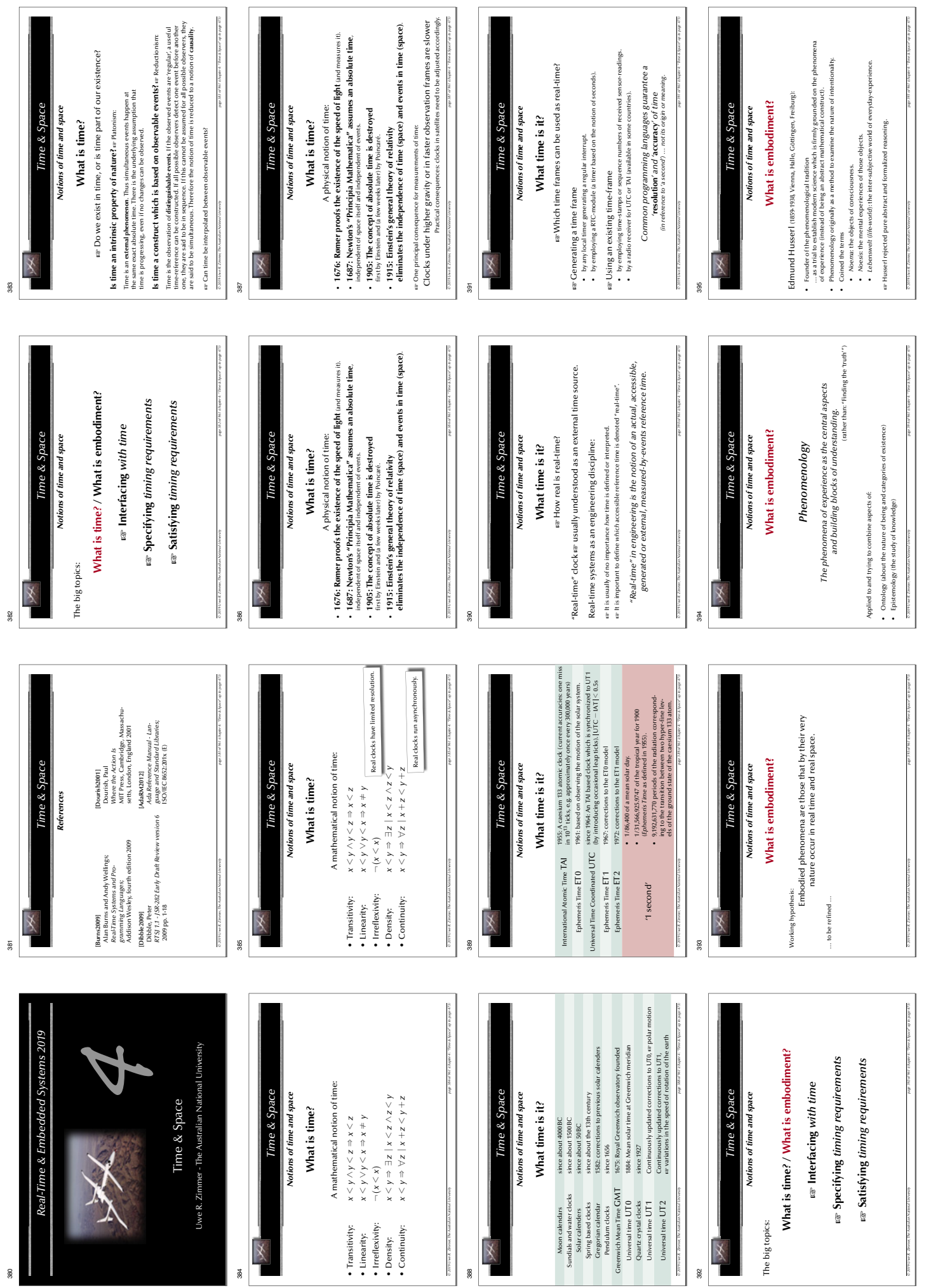

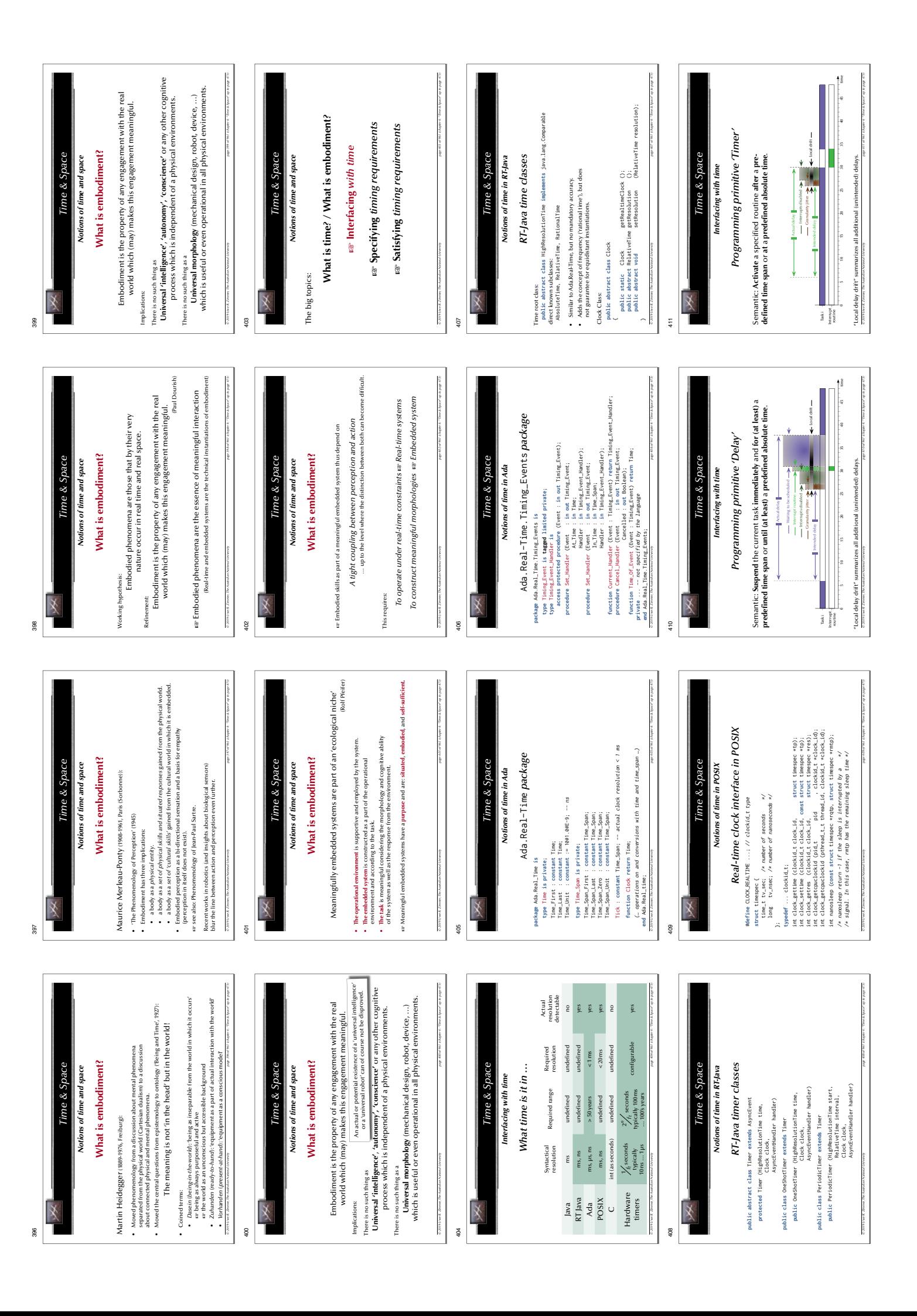

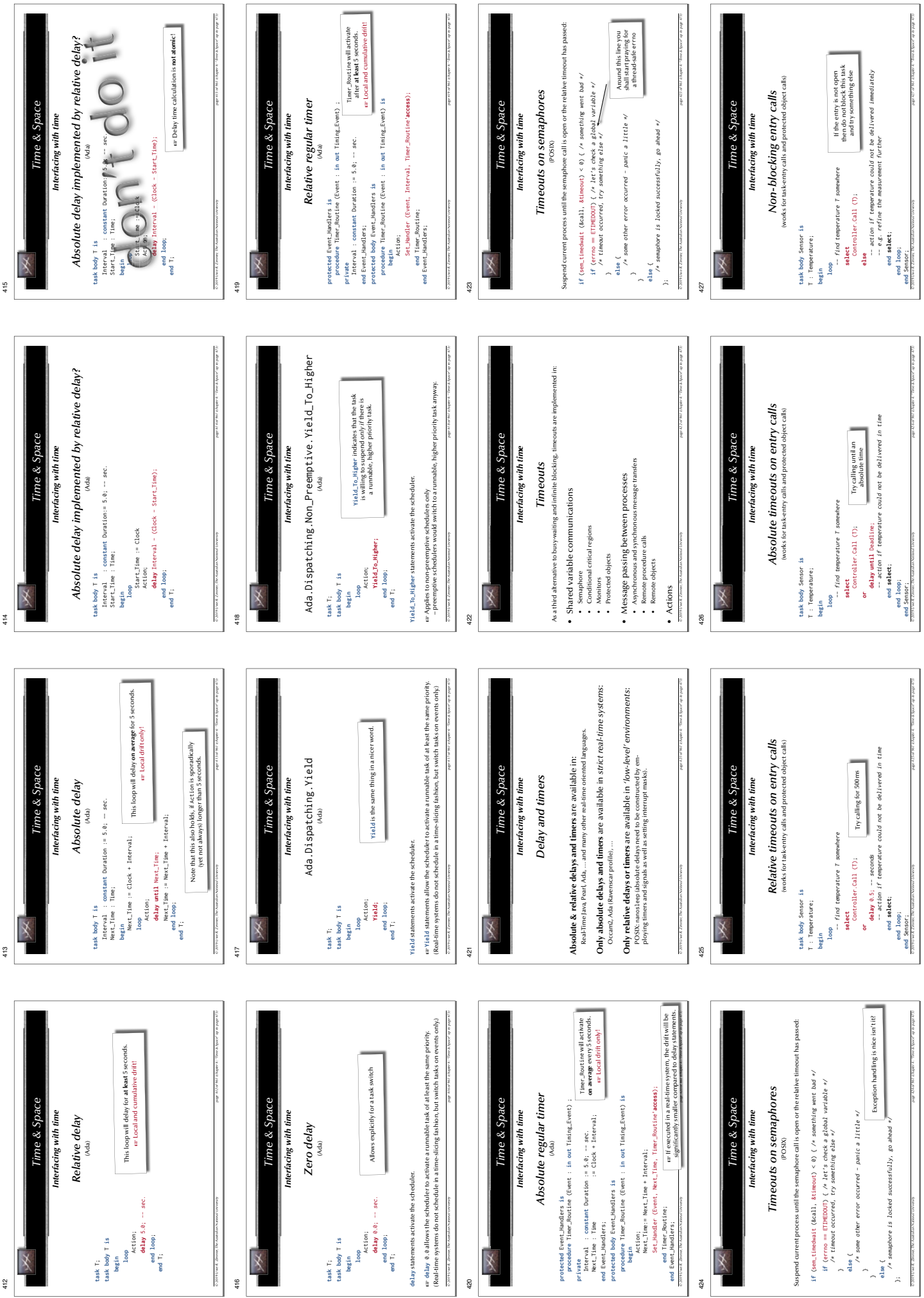

412

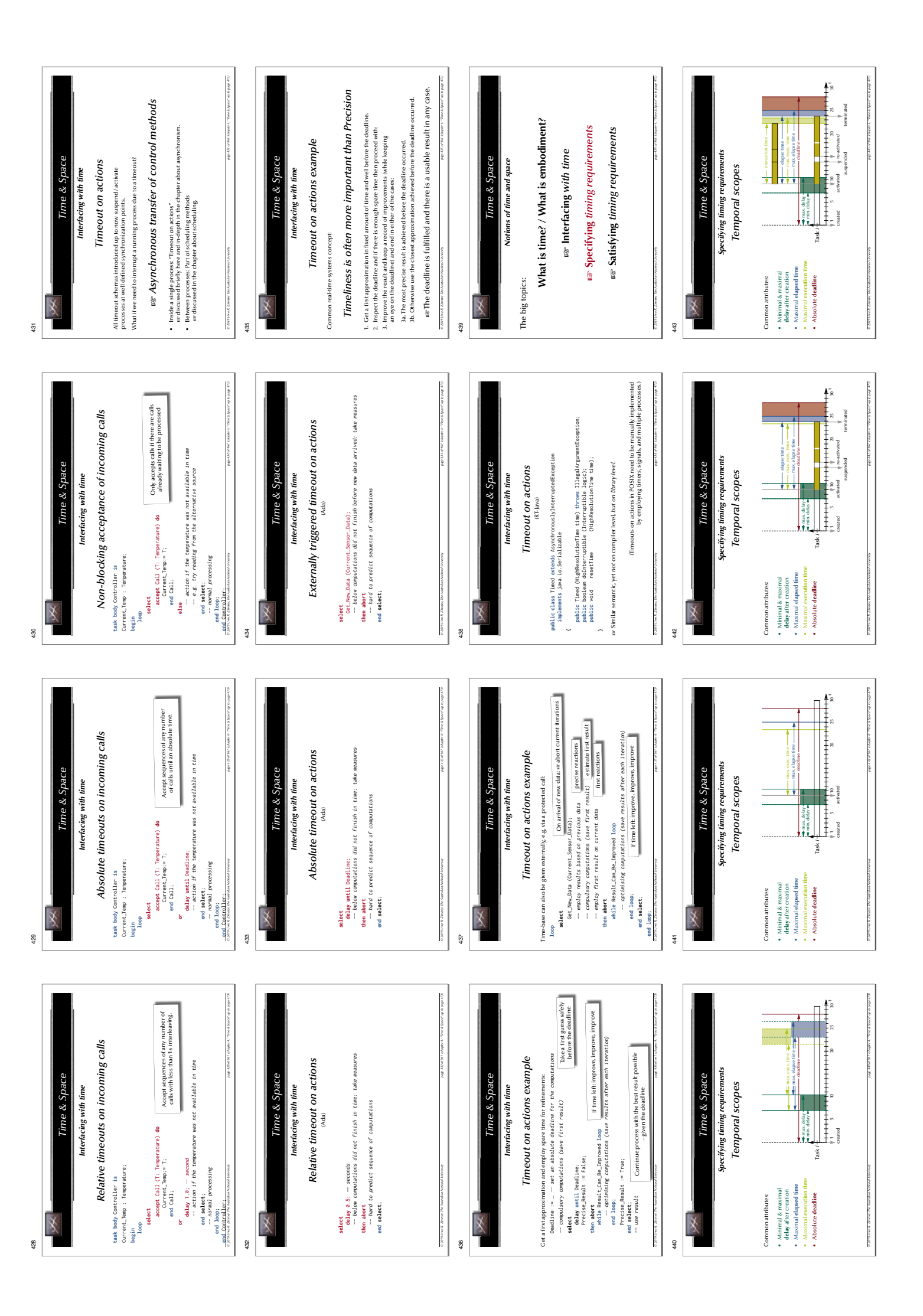

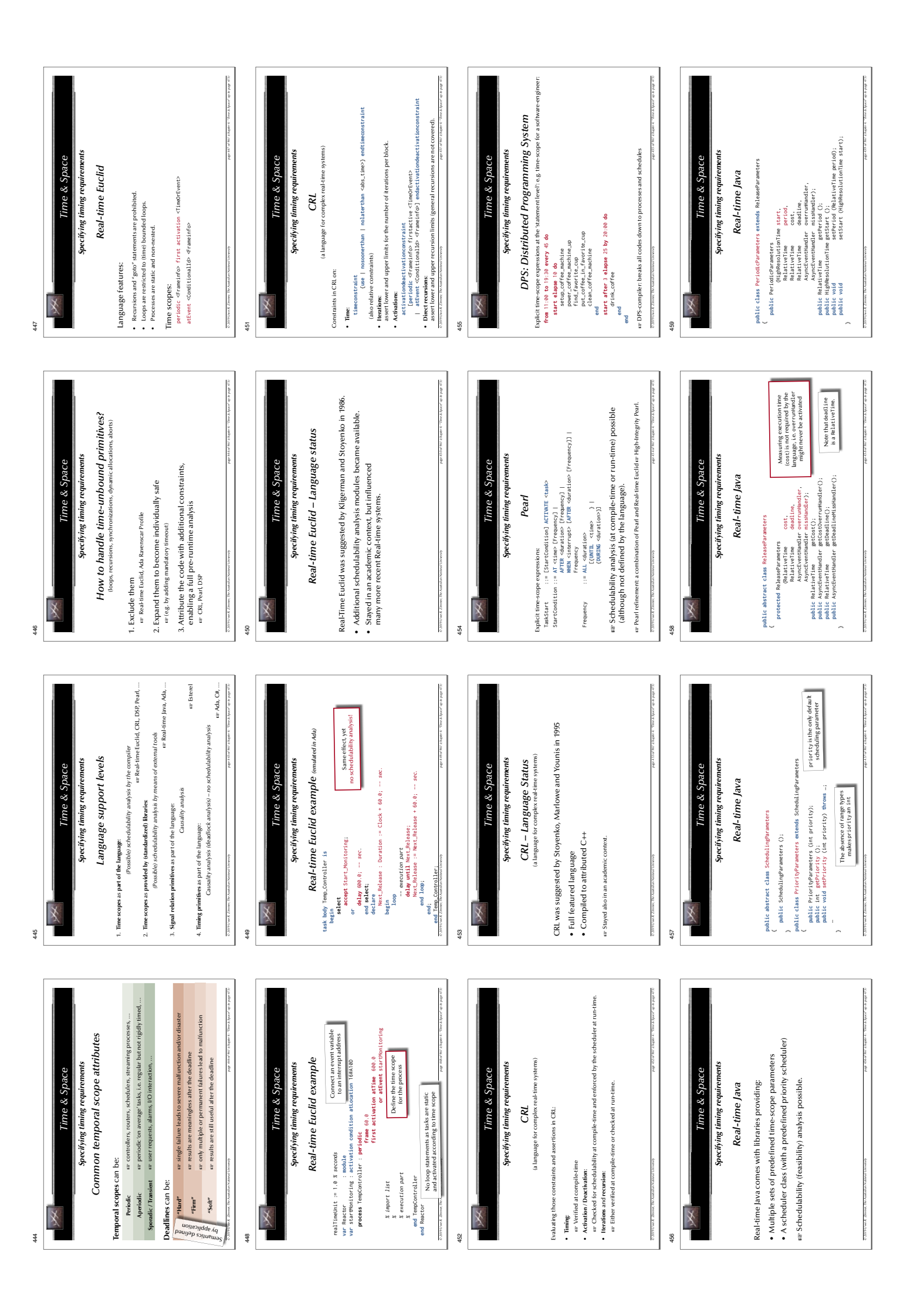

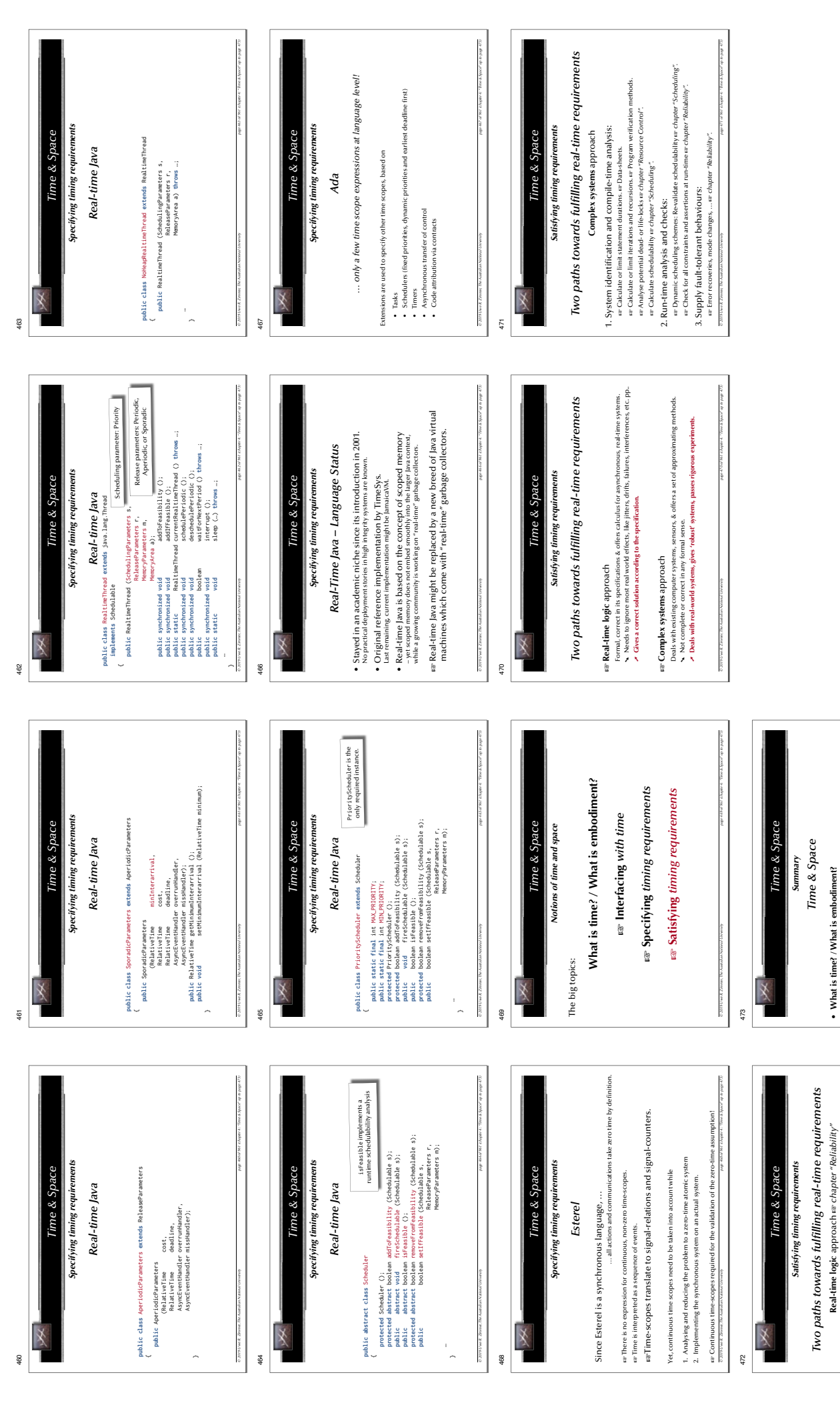

• Approaches by different faculties to understand the foundations of this course . Approaches by different faculties to understand the • Formulating local, time-dependent constraints<br>• Access time, delay processes, timers<br>• Timeouts, asynchronous transfer of control • Formulating local, time-dependent constraints • Timeouts, asynchronous transfer of control • Access time, delay processes, timers • Interfacing with time • **Interfacing with time**

indations of this course

1. Reduce the problem:

1. Reduce the problem:

 Reduce any asynchronous, analogue, dynamical, fractal, jitter-, drift, or failureaffected parts of the system to a fully synchronous and discrete system.

GG

2. Verify the reduced system:

2. Verify the reduced system:

- Formulate the specifi cation on the basis of the reduced, synchronous system.
- Specifying timing requirements<br>• Formularing shola timing constants<br>• Understanding time-scope parameters (and expressing them in different languages) • Understanding time-scope parameters (and expressing them in different languages) • Formulating global timing-constraints • **Specifying timing requirements** ar Verify the reduced synchronous against the specification ar Program verification methods. Verify the reduced synchronous against the specifi cation G Program verifi cation methods*.*
	- 3. Compile the reduced system to an actual system:<br>arThe resulting actual system will be executable on real machines and employ real devices. GThe resulting actual system will be executable on real machines and employ real devices. 3. Compile the reduced system to an actual system: 4. Re-check the actual system: 4. Re-check the actual system:
- *© 2019 Uwe R. Zimmer, The Australian National University page 472 of 961(chapter 4: "Time & Space" up to page 473)* er Complex Systems approach. Complex Systems approach.

*© 2019 Uwe R. Zimmer, The Australian National University page 473 of 961(chapter 4: "Time & Space" up to page 473)*

• **Satisfying timing requirements**

• Real-time logic approach & Complex systems approach

• Satisfying timing requirements<br>• Real-time logic approach & Complex systems approach